# **Einführung**

Dieser Atlas ist Teil der Gesundheitsberichterstattung des Krebsregisters. Das Krebsgeschehen kann aus verschiedenen Blickrichtungen genauer untersucht werden, z.B. können Untergruppen einer bestimmten Tumorerkrankung, zeitliche Trends oder die Datenqualität im Krebsregister detailliert thematisiert werden. In diesem Bericht wird die räumliche Verteilung des Krebsgeschehens in Schleswig-Holstein in den Blick genommen.

Der vorliegende Atlas soll zum einen den Ist-Zustand der räumlichen Variabilität aufzeigen. Anderseits soll er dafür sensibilisieren, dass räumliche Variabilität nichts Ungewöhnliches, sondern der Normalfall ist.

In der Gesellschaft ist das Interesse an raumbezogenen Informationen stark gestiegen. Die allgegenwärtige Verfügbarkeit von Internet, GPS und entsprechender Software hat den Anspruch an Informationsbereitstellung deutlich verändert. Dabei ist die kartografische Darstellung von Krankheiten keine neuere Erfindung, sondern hat historische Wurzeln (J. Snow und die Cholera, 1854).

Thematische Landkarten erlauben eine schnelle visuelle Beurteilung großer Informationsmengen. Bei entsprechend kleinräumiger Datenaufbereitung lassen sich die räumlichen Strukturen und Muster des Krebsgeschehens des Landes erkennen. Sie sollen zeigen, wo die unterschiedlichen Akteure im Gesundheitswesen gezielt tätig werden können, und zu weiteren Forschungen anregen.

Die räumliche Variabilität entsteht zu einem gewissen Maß allein durch Zufall. Seit Bestehen des Krebsregisters Schleswig-Holstein gab es viele Anfragen zu vermuteten Krebshäufungen, die in den meisten Fällen allein zufälligen Schwankungen geschuldet waren.

Darüber hinaus können räumliche Unterschiede auf systematische Weise entstehen. Die hier vorgestellten Karten können keine unmittelbare Antwort auf die Frage nach den Ursachen für die räumlichen Muster geben; sie können aber Hinweise geben, ob eine Theorie plausibel ist, und zeigen, wo gesundheitspolitisch Handlungsgebiete sind, und sie sollen Anlass geben zu Vermutungen, aus denen weitere Forschung erwachsen kann.

Der Atlas zeigt verschiedene Aspekte des Krebsgeschehens für den Zeitraum 2001 bis 2010 in thematischen Landkarten. Die Abwägung was und auf welcher räumlichen Ebene in Karten gezeigt wird, ob und wie die Daten aufbereitet und statistisch "behandelt" werden sollen, ist sowohl unter methodischen als auch unter Aspekten der Risikokommunikation zu betrachten und nicht einfach.

Obwohl Krebs nach Herz-Kreislauf-Erkrankungen die zweithäufigste Todesursache ist und obwohl in Schleswig-Holstein jährlich etwa 25.000 Menschen neu an Krebs erkranken (inklusive "hellem Hautkrebs"), ist Krebs aus statistischer Sicht ein seltenes Ereignis (die meisten Menschen erkranken nicht an Krebs). Außerdem gibt es keine "halben" Krebserkrankungen. Bereits ein Erkrankungsfall kann in einer kleinen Gemeinde dazu führen, dass die Krebsrate – also die Zahl an Krebserkrankungen je Einwohner – viel höher ist als anderswo. Trotzdem kann man bei einem einzigen Erkrankungsfall nicht von einer Erhöhung ausgehen. Um stabilere Daten zu erhalten, kann man entweder lange Zeiträume betrachten, größere Gebiete zusammenfassen oder statistische Glättungsverfahren verwenden.

## **Konzept und Ziel**

#### **Warum ein Krebsatlas für Schleswig-Holstein?**

**Mapping ist modern und möglich**

**Karten zeigen schnell viel**

### **Räumliche Variationen**

**zufällig**

**systematisch**

# **Wie ist der Atlas aufgebaut?**

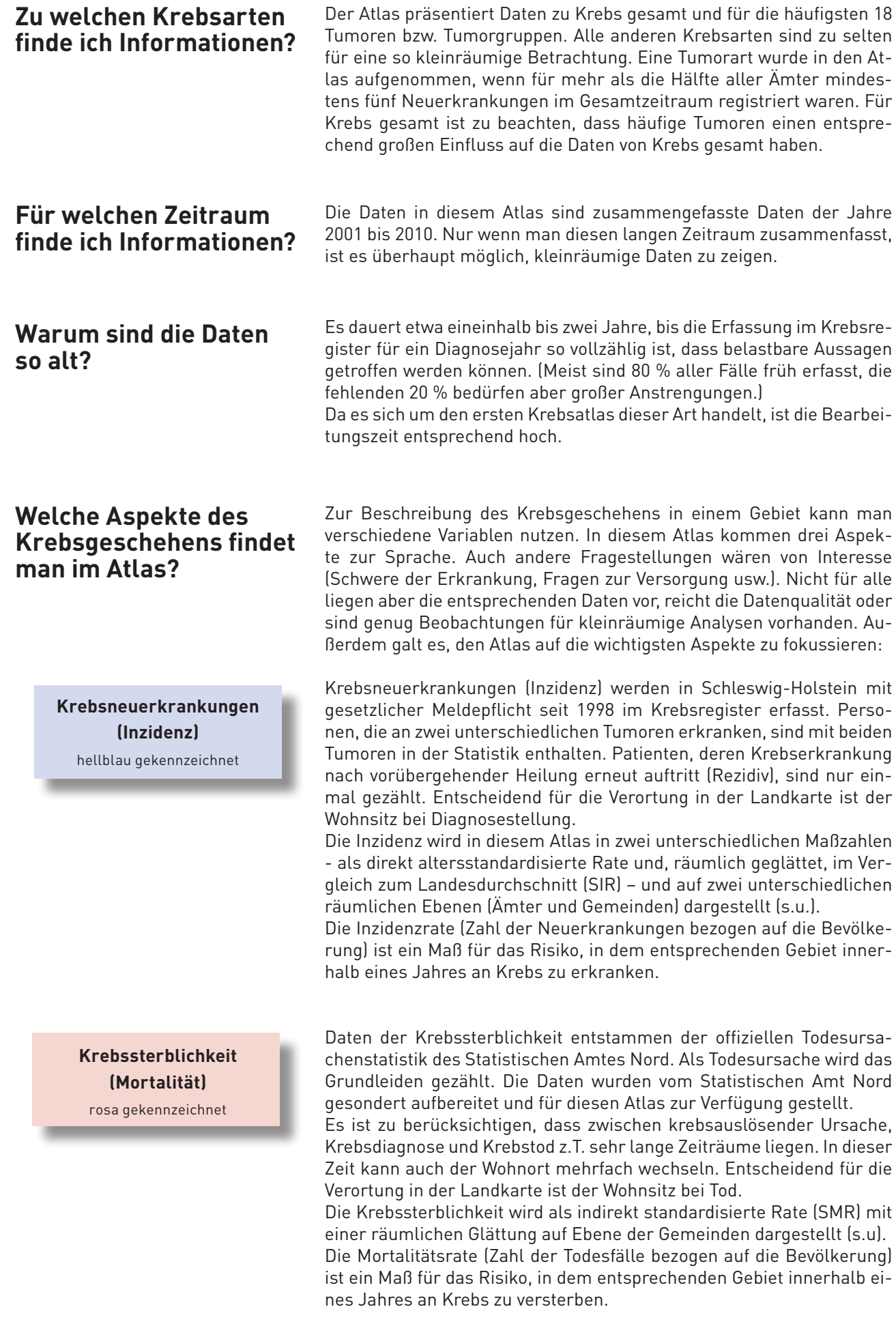

Von großem Interesse ist auch die Überlebensrate nach einer Krebsdiagnose. Das Überleben wird häufig zur Beurteilung der medizinischen Versorgung von Krebspatienten herangezogen. In diesem Atlas wurde das Überleben als relatives Übersterblichkeitsrisiko fünf Jahre nach Krebsdiagnose dargestellt. Dazu wurde für jede Gemeinde berechnet, wie viele Todesfälle innerhalb von fünf Jahren auf eine Krebserkrankung zurückzuführen waren und anschließend mit dem Landesmittel verglichen. Es ergibt sich ein Wert, der anzeigt, ob die Sterblichkeit innerhalb von fünf Jahren gegenüber dem Landesmittel erhöht bzw. erniedrigt ist. Dieser Wert wird Relative Excess Risk (RER) genannt und mit einer räumlichen Glättung auf Ebene der Gemeinden dargestellt (s.u).

Alle drei Aspekte (Inzidenz, Mortalität, Überleben) werden als indirekt standardisierte (s.u.), räumlich geglättete (s.u.) Rate auf Ebene der Gemeinden (s.u.) jeweils als Vergleich der Gemeinden mit dem Landesdurchschnitt dargestellt. Dieses lässt sich als relatives Risiko interpretieren. Bei einem Wert von "1" herrscht in dem jeweiligen Gebiet das gleiche Risiko wie im Landesdurchschnitt, ist der Wert kleiner als "1", dann ist das Risiko kleiner als im Landesdurchschnitt, und ein Wert größer "1" zeigt ein entsprechend höheres Risiko an. Es ist zu berücksichtigen, dass auch bei einer zufälligen Verteilung Abweichungen zum Landesdurchschnitt auftreten.

Das SIR beantwortet die Frage, um wie viel höher das durchschnittliche Erkrankungsrisiko in einer Gemeinde verglichen mit dem Landesdurchschnitt ist.

Das SMR beantwortet die Frage, um wie viel höher das durchschnittliche Sterberisiko in einer Gemeinde verglichen mit dem Landesdurchschnitt ist.

Das RER betrachtet im Gegensatz zur Mortalität nur die Sterblichkeit durch die Krebserkrankung (Übersterblichkeit, excess risk); die Sterblichkeit aufgrund anderer Todesursachen, die Krebspatienten ebenso wie andere Personen in der Allgemeinheit treffen können, wird herausgerechnet. Das sogenannte RER ("Relative Excess Risk") gibt dann an, um wie viel das durch den Krebs bedingte zusätzliche Sterberisiko unter den Krebspatienten in der betreffenden Gemeinde höher ist als im Landesdurchschnitt bzw. um wie viel das relative Überleben niedriger ist als im Landesdurchschnitt.

Die Inzidenz wird auf Ebene der Ämter (s.u.) als direkt standardisierte (s.u.) Rate dargestellt. Die Standardisierung erfolgte mit der (alten) Europastandardbevölkerung. In der Karte wurde für die ASR eine absolute Skalierung genutzt. Das bedeutet, dass alle Karten auf Ebene der Ämter direkt miteinander verglichen werden können. Gleiche Farben bedeuten gleiche Werte. Bei den ASR handelt es sich um rohe Daten, d.h. es wurden keine statistischen Glättungsverfahren verwendet.

Das Risiko an Krebs zu erkranken steigt mit dem Alter deutlich an. Beim Vergleich zweier Gebiete und damit zweier Bevölkerungen kann es allein aufgrund unterschiedlicher Altersstrukturen zu Unterschieden kommen. Mit einer Altersstandardisierung wird die Altersstruktur der Bevölkerung "herausgerechnet". Dafür gibt es zwei Möglichkeiten:

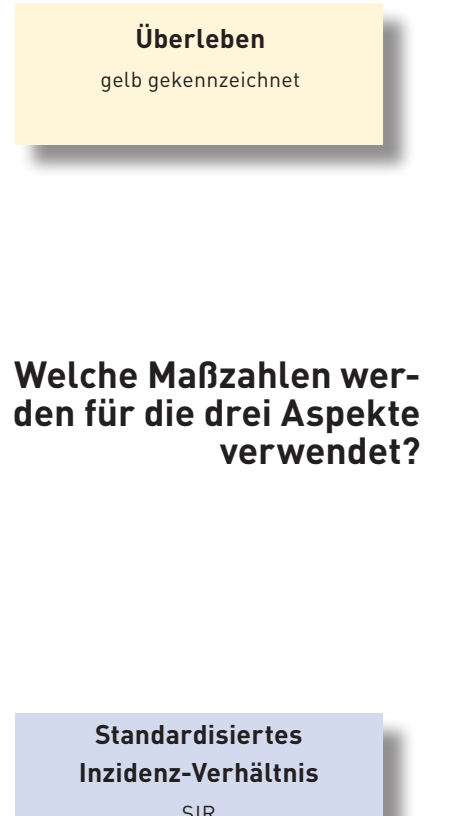

**Standardisiertes Mortalitäts-Verhältnis** S M R

**Relative Excess Risk** R E R

**Altersstandardisierte Rate** ASR[Europa]

**Warum werden altersstandardisierte Maßzahlen verwendet?** im Landesdurchschnitt.

**indirekte Standardisierung**

**direkte Standardisierung**

Bei der indirekten Standardisierung wird für jedes Gebiet (hier für jede Gemeinde) errechnet, wie viele Erkrankungsfälle es in dem Gebiet gäbe, wenn dort das gleiche Erkrankungsrisiko vorläge wie im Landesdurchschnitt (unter der Berücksichtigung des Alters). Danach setzt man die tatsächliche Anzahl mit der erwarteten ins Verhältnis. Dieses Verfahren nutzt man bei sehr kleinen Fallzahlen. Es sind keine direkten Vergleiche zwischen zwei Gemeinden möglich, sondern nur Vergleiche einer Gemeinde mit Schleswig-Holstein.

Bei der direkten Altersstandardisierung überträgt man das Erkrankungsrisiko (bzw. die -risiken je Altersgruppe) eines Gebietes auf eine Standardbevölkerung. Jedes Gebiet hat somit die gleiche Altersstruktur und kann direkt mit einem anderen Gebiet verglichen werden. Dieses Verfahren ist nicht für sehr kleine Bevölkerungen geeignet und wird daher in diesem Atlas nur auf Ebene der Ämter verwendet.

Für Inzidenz, Mortalität und relatives Überleben werden unterschiedliche Maßzahlen berechnet: SIR, SMR und RER. Alle drei können als relative Risiken (RR) interpretiert werden. Das relative Risiko gibt an, um wievielfach das Risiko (für Krebsneuerkrankungen/für Krebssterblichkeit/für krebsbedingte Übersterblichkeit innerhalb von fünf Jahren nach Diagnose) in der betreffenden Gemeinde höher/niedriger ist als

**Warum heißt es manch**mal ..relatives Risiko" **und manchmal SIR/ SMR/RER? Ist es das Gleiche?**

**Was ist unter regionaler Deprivation zu verstehen?**

**Für welche Gebiete gibt es Informationen?** 

**Finde ich meine Gemeinde?**

Aus vielen Studien weiß man, dass das Risiko für eine Krebserkrankung – wie das vieler anderer Krankheiten – auch davon abhängt, wo man wohnt und welcher sozialen Schicht man angehört. In benachteiligten Gebieten gibt es möglicherweise einen schlechteren Zugang zu Gesundheitsleistungen. In benachteiligten Gebieten wohnen häufiger Menschen aus niedrigeren sozialen Schichten. Da für Krebspatienten keine individuellen Sozialdaten vorliegen und ein Gebiet selbst eine Einflussgröße darstellen kann, wurden die Gemeinden hinsichtlich ihrer regionalen Deprivation in fünf gleichgroße Gruppen (Quintile) eingeteilt. Verwendet wurde der German Index of Multiple Deprivation.

Unter regionaler Deprivation versteht man die Benachteiligung eines Gebietes aufgrund eines Mangels an sozioökonomischen und umweltbezogenen Ressourcen im Vergleich zu anderen Gebieten. Zur Messung dieser regionalen Deprivation wird ein Index verwendet, der aus sieben Dimensionen oder Domänen gebildet wird.

Die sieben Deprivationsdomänen sind: Einkommen, Beschäftigung, Bildung, kommunale Einnahmen, Sozialkapital, Umwelt und Sicherheit. Die Indikatoren in den Domänen sollen die jeweilige Art der Deprivation so direkt wie möglich widerspiegeln.

Mit Boxplots (s.u.) wird die Verteilung der Inzidenz, der Mortalität und des Überlebens in jeder der fünf Deprivationsgruppen (Quintile) dargestellt. Auf diese Art und Weise kann man untersuchen, ob z.B. sich das durchschnittliche Erkrankungsrisiko der am meisten benachteiligten Gemeinden von den Gemeinden unterscheidet, die am wenigsten benachteiligt sind oder was noch mehr interessiert, ob sich die Risiken kontinuierlich – also von Gruppe zu Gruppe – verändern, ob sich also ein sogenannter Gradient zeigt.

In diesem Atlas werden zwei verschiedene räumliche Ebenen verwendet:

zum einen die 1.142 Gemeinden (mehr als 60 % der Gemeinden haben weniger als 1.000 Einwohner) und in einer gröberen Auflösung die Ebene von 174 Ämtern (die Ämter haben im Mittel etwa 14.000 Einwohner). Für die Städte Lübeck, Kiel, Flensburg wurden die Postleitzahlengebiete jeweils als Gemeinde bzw. Amt gezählt. Einige wenige

Gemeinden mussten zusammengefasst werden, weil es über den Diagnosezeitraum (2001-2010) Umgemeindungen gab, und andere, weil aus datenschutzrechtlichen Gründen keine genaue Zuordnung möglich war. Wegen der kleinen Fallzahlen und den damit verbundenen großen zufälligen Schwankungen wurden die Maßzahlen für diese Ebene einem statistischen Glättungsverfahren unterzogen. Auf Ebene der Gemeinden werden die Daten ausschließlich mit einer (quasi)kontinuierlichen Skala in den Landkarten präsentiert. Durch die Glättung und die Skalierung werden räumliche Strukturen deutlicher.

Da in einigen Ämtern die Bevölkerungszahl unter Risiko noch zu gering für stabile Zahlen ist, wurden einige Ämter zusammengefasst (Ämter plus). Ämter sind in Schleswig-Holstein Verwaltungseinheiten zwischen den (z.T. sehr) kleinen Gemeinden und den Landkreisen. Amtsfreie Gemeinden wurden wie Ämter behandelt. Die Neuerkrankungsraten auf Ämterebene ist außer in den entsprechenden Landkarten am Ende jedes Kapitels auch tabellarisch aufgelistet.

Die Kreisgrenzen sind lediglich zur besseren Orientierung in die Karte eingezeichnet.

Auf Gemeindeebene sind die Bevölkerungszahlen und folglich auch die Erkrankungszahlen meist gering. Das führt zu weniger zuverlässigen und stark schwankenden Raten. In einer Gemeinde mit 1.000 Einwohnern ist für den 10-Jahres-Untersuchungszeitraum selbst bei einer der häufigsten Krebsarten wie Darmkrebs bei einer Erkrankungsrate von etwa 80/100.000 pro Jahr durchschnittlich mit etwa acht Darmkrebserkrankungen zu rechnen. Und 60 % der schleswig-holsteinischen Gemeinden haben weniger als 1.000 Einwohner. Nur eine einzige zusätzliche Darmkrebsneuerkrankung führt bereits zu einem enormen Anstieg der Inzidenzrate. Bei solchen seltenen Ereignissen sind zufällige Schwankungen der entscheidende Faktor bei Unterschieden zwischen Gemeinden.

Um die räumlichen Muster herauszuarbeiten, die sich unter den schwankenden Inzidenzraten verbergen, werden die Daten einem räumlichen statistischen Glättungsverfahren unterzogen (dem Bayesianischen Glättungsmodell von Besag, York und Mollié). Unter der Annahme, dass sich benachbarte Gebiete relativ ähnlich sind, "leiht" man sich Informationen von Nachbargebieten, um stabilere Daten zu erhalten ("borrow strength"). Je kleiner die Gemeinde ist, desto stärker ist die beobachtete Inzidenz vom Zufall beeinflusst und umso stärker kann sich die geglättete Inzidenz von der beobachteten Inzidenz unterscheiden. Die Glättung führt also dazu, dass zufällige Schwankungen herausgefiltert werden und räumliche Strukturen deutlicher hervortreten. Das verwendete Verfahren gilt international als Standard.

Für die Inzidenz gibt es Landkarten auf Ebene der Gemeinden und auf Ebene der Ämter. Obwohl in beiden Fällen die Inzidenz dargestellt wird, werden unterschiedliche Maßzahlen verwendet. Auf Ebene der Gemeinden wird dargestellt, wie groß die Abweichung einer Gemeinde vom Landesdurchschnitt ist, ohne dass der Landesdurchschnitt selbst gezeigt wird. Auf Ebene der Ämter wird die direkt altersstandardisierte Rate dargestellt - also das Erkrankungsrisiko.

Zweiter Grund ist die unterschiedliche räumliche Auflösung. Je kleiner diese ist, desto feiner kann das erkennbare Muster sein.

Drittens liegt es daran, dass auf Gemeindeebene die Werte räumlich geglättet wurden. Zufällige Schwankungen überdecken das Muster nicht. Nachfolgend wird die Glättung noch einmal bildlich dargestellt.

**Warum sind die räumlichen Muster, die auf Gemeindeebene zu sehen sind, nicht auch auf Ämterebene wiederzufinden?**

#### **Gemeinden**

**Ämter**

#### **Was ist ein räumliches Glättungsverfahren?**

# **Räumliche Glättung**

Räumliche Glättungsverfahren helfen, bei kleinräumigen Analysen zufällige Schwankungen ("Rauschen") in den Daten zu verringern. Dadurch werden räumliche Muster sichtbar.

Am Beispiel der Daten des Prostatakrebses lassen sich die Effekte der Glättung nachvollziehen. Die folgenden drei Karten zeigen die Prostatakrebsinzidenz von Männern in Schleswig-Holstein für 2001 bis 2010 in drei Formen.

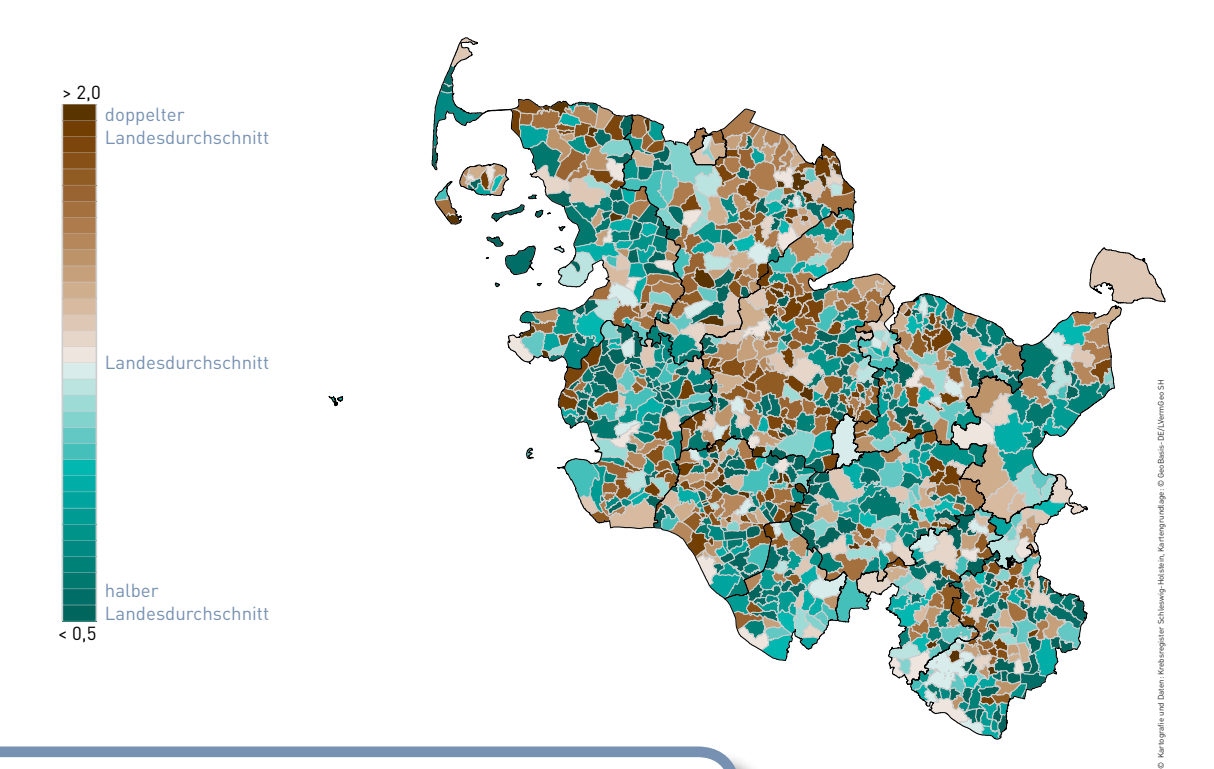

### **Abbildung A**

#### **SIR, Gemeindeebene, ungeglättet**

Für jede Gemeinde wurde das standardisierte Inzidenzverhältnis (SIR) dargestellt. Das SIR ist der Quotient aus der registrierten Fallzahl und der Fallzahl, die man erwarten würde, wenn in dieser Gemeinde das gleiche Erkrankungsrisiko wie im Landesdurchschnitt vorläge.

Deutlich wird das Nebeneinander extremer Werte (dunkelbraun in direkter Nachbarschaft zu dunkelgrün). Ein räumliches Muster lässt sich nicht erkennen.

Die Werte sind – anders als in Abbildung C – relativ, d.h. in Relation zum Landesdurchschnitt dargestellt. Gleiche Farben bedeuten in allen geglätteten Karten die gleiche prozentuale Abweichung vom Landesdurchschnitt, unabhängig wie hoch der Landesdurchschnitt ist.

#### **| Einführung — Konzept ◊ Methodik ◊ Interpretation |**

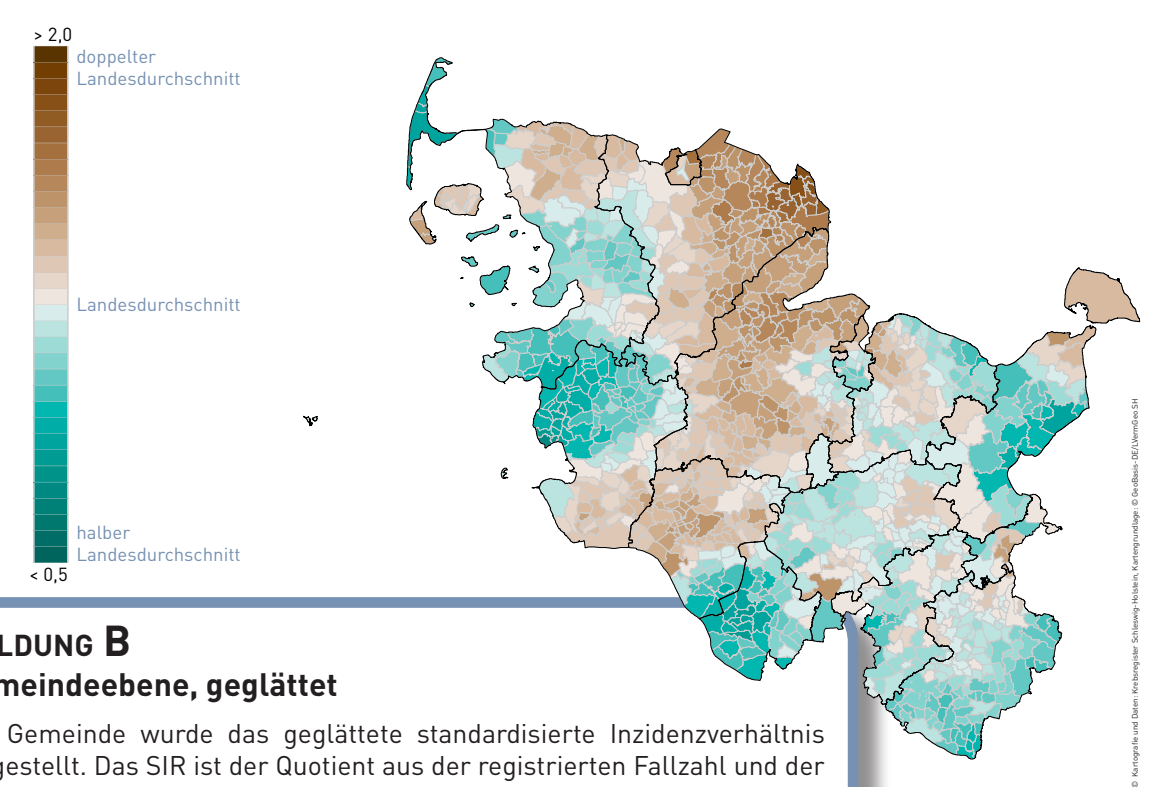

#### **Abbildung B SIR, Gemeindeebene, geglättet**

Für jede Gemeinde wurde das geglättete standardisierte Inzidenzverhältnis (SIR) dargestellt. Das SIR ist der Quotient aus der registrierten Fallzahl und der Fallzahl, die man erwarten würde, wenn in dieser Gemeinde das gleiche Erkrankungsrisiko wie im Landesdurchschnitt vorläge.

Bei der Glättung werden auch die Ergebnisse der benachbarten Gemeinden mit berücksichtigt. Je geringer die Einwohnerzahl einer Gemeinde, desto stärker wird der Wert dem durchschnittlichen Wert der Nachbarn sowie dem Landesdurchschnitt angeglichen.

Die zufälligen Extremwerte verschwinden. Der Wertebereich nähert sich dem Landesdurchschnitt an. Räumliche Muster treten zutage.

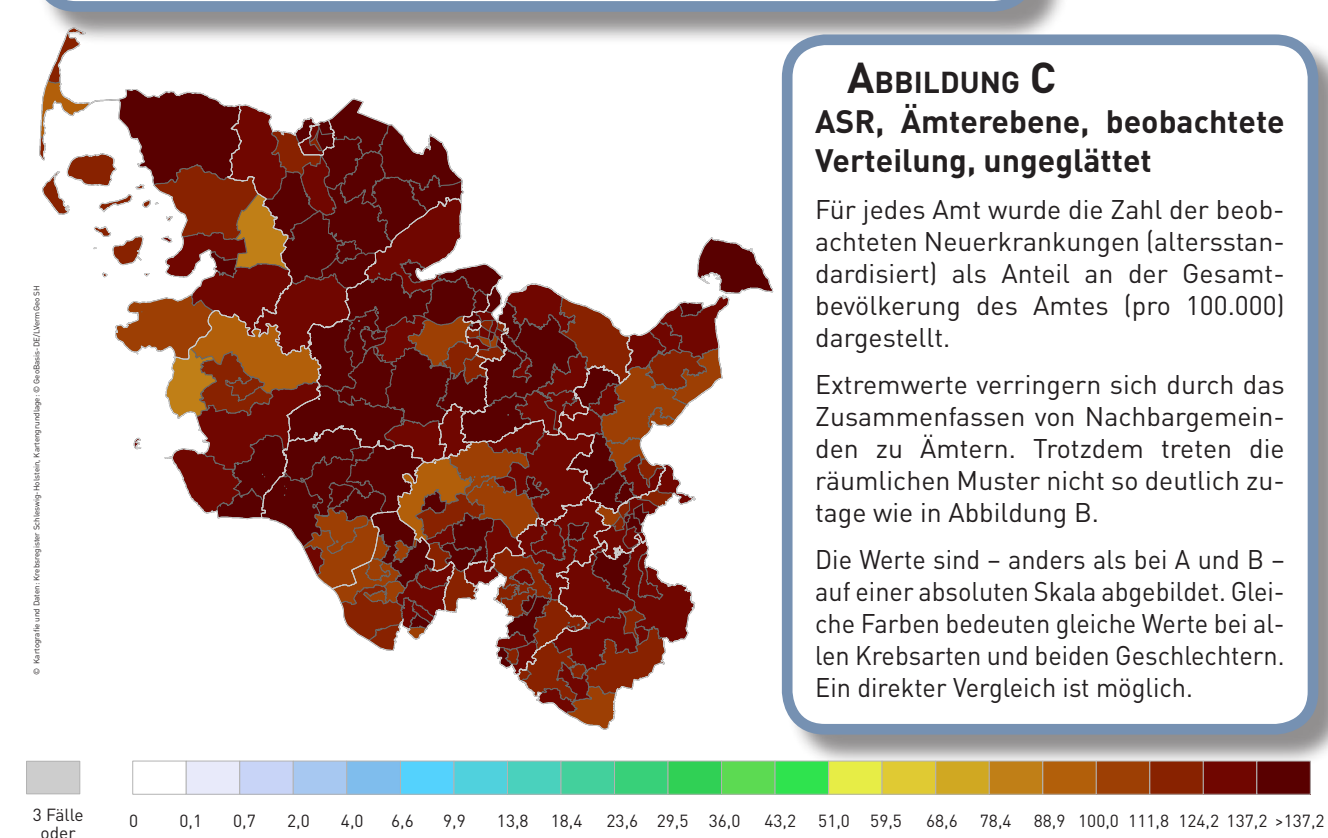

#### **Abbildung C ASR, Ämterebene, beobachtete Verteilung, ungeglättet**

Für jedes Amt wurde die Zahl der beobachteten Neuerkrankungen (altersstandardisiert) als Anteil an der Gesamtbevölkerung des Amtes (pro 100.000) dargestellt.

Extremwerte verringern sich durch das Zusammenfassen von Nachbargemeinden zu Ämtern. Trotzdem treten die räumlichen Muster nicht so deutlich zutage wie in Abbildung B.

Die Werte sind – anders als bei A und B – auf einer absoluten Skala abgebildet. Gleiche Farben bedeuten gleiche Werte bei allen Krebsarten und beiden Geschlechtern. Ein direkter Vergleich ist möglich.

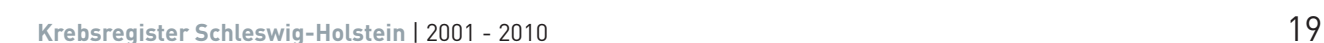

weniger

**Krankheitsschwere**

**Limitationen** Die vorgelegten Berechnungen haben zwei wesentliche Limitationen:

Erstens: Der Schweregrad der Erkrankung zum Zeitpunkt der Diagnose ist (z.B. eingeteilt nach Tumorstadium) nicht berücksichtigt. Selbst wenn zwei Gebiete z.B. die gleiche Krebshäufigkeit haben, könnten in einem Gebiet mehr prognostisch günstigere Tumoren aufgetreten sein, in dem anderen mehr ungünstige Fälle. Die Krankheitslast ist dann nur bedingt vergleichbar. In der Zusammenschau mit den Überlebensraten und der Sterblichkeit lässt sich aber ein Eindruck über den Schweregrad der Erkrankung vermitteln. Besseres Überleben lässt sich u.a. auch auf mehr prognostisch günstigere Tumore zurückführen.

Zweitens: Zur Beurteilung der räumlichen Variabilität wäre es wünschenswert, wenn die tatsächliche Neuerkrankungsrate, die tatsächliche Überlebensrate oder das tatsächliche Sterberisiko nicht durch eine räumlich unterschiedliche Erfassung verstärkt oder abgeschwächt würde. Leider lässt sich das nicht realisieren. Je kleinräumiger die Untersuchung, desto stärker können Erfassungsunterschiede ins Gewicht fallen. Außerdem ist bekannt, dass wegen ihrer strukturellen Verflechtungen mit der Metropole Hamburg die Gemeinden im Hamburger Umland bei einigen Tumorarten Defizite in der Erfassung aufweisen. **Erfassungsunterschiede**

# **Hinweise zur Interpretation**

**Häufungen**

**zufällig**

**Strukturen statt Einzelwerte**

**Unterschiede entstehen auch** 

Nutzen Sie die Karten auf Gemeindeebene zum Erkennen räumlicher Strukturen und die Karten auf Ebene der Ämter sowie die Tabellen als Informationsquellen für beobachtete Risiken.

Die Karten sind nicht für die Suche nach kleinräumigen Häufungen geeignet. Vermeintlich auffällige Werte einzelner Gemeinden sollten Sie nicht überbewerten (die statistische und kartografische Methodik ist dafür nicht geeignet). **Keine Suche nach kleinräumigen** 

> Versuchen Sie in dem Kartenbild eine allgemeine räumliche Struktur zu erkennen und diese zu interpretieren. Je heller die Karte, desto geringer die Schwankungen.

> Machen Sie sich klar, dass räumliche Variationen auch zufällig sein können. Verglichen wird mit dem Landesdurchschnitt und für jeden Durchschnittswert gilt: Es gibt größere und kleinere Werte um den Mittelwert.

> Nutzen Sie die Konfidenzabbildung (Vertrauensbereich), um die statistische Zuverlässigkeit der Daten einzuschätzen (lange schwarze Striche = große zufällige Schwankungen, statistische Abweichung, nur wenn der Strich den Landesdurchschnitt nicht überdeckt). Auch die kleinen Tabellen können helfen, die Höhe der räumlichen Variabilität einzuschätzen. Nutzen Sie dazu nicht nur die Extremwerte (Minimum, Maximum), sondern vergleichen Sie auch den 25 %- und 75 %-Wert.

Vergleichen Sie die Karten der drei verschiedenen Maßzahlen miteinander und versuchen Sie, die jeweiligen räumlichen Strukturen als Ganzes zu interpretieren (Beispiel: Wie sind Gebiete zu beurteilen, in denen zwar eine vergleichsweise hohe Inzidenz, aber gleichzeitig ein sehr gutes Überleben vorliegt?' oder umgekehrt , Wie sind Gebiete zu beurteilen, in denen das Risiko zu erkranken gering, aber gleichzeitig im Falle einer Erkrankung das Überleben relativ gering ist?'). Beziehen Sie in Ihre Überlegungen nicht ausschließlich Umweltfaktoren ein. Berücksichtigen Sie auch mögliche Erfassungsunterschiede, unterschiedliche Lebensstile, Unterschiede in der medizinischen Versorgung usw. **Vergleichen Sie die räumlichen Strukturen von Inzidenz, Mortalität und Überleben**

Vergleichen Sie die jeweiligen Karten der beiden Geschlechter miteinander. Entgegengesetzte räumliche Muster können auf zufällige Schwankungen hindeuten. Fragen Sie sich: Gibt es Umweltursachen, die nur ein Geschlecht betreffen würden? Welche Unterschiede in der medizinischen Versorgung könnte es geben, dass nur ein Geschlecht hohe Raten aufweist?

Das bloße räumliche Zusammentreffen von höheren Krebsraten und Umweltphänomenen stellt noch keinen Zusammenhang dar. (Von 567 Clusteruntersuchungen in den USA sind 495 keine Cluster, bei 68 war kein Umweltzusammenhang nachzuweisen; Goodman et al. 2012.)

Karten erlauben eine schnelle visuelle Beurteilung großer Informati-**Wermer Marsicht!** onsmengen. Die übliche Kartendarstellung kann aber leicht irreführen: Flächenmäßig große Gebiete dominieren das Kartenbild, sind häufig aber nur dünn besiedelt. Umgekehrt werden flächenmäßig kleine Gebiete, die oft sehr bevölkerungsreich sind (Städte) und eine dementsprechend höhere Krankheitslast aufweisen, leicht in ihrer Relevanz unterschätzt.

Die dargestellten Risiken sind keine individuellen, sondern durchschnittliche Risiken eines Gebietes.

Bei allen Karten ist zu bedenken, dass der Wohnort des Patienten bei Krebsdiagnose bzw. beim Versterben für die Verortung in der Karte entscheidend ist. Zwischen dem Zeitpunkt der Tumorentstehung (bzw. risikoerhöhenden Umständen vor der Tumorentstehung) und der Krebsdiagnose liegen oft lange Zeiträume. Die Ursache für eine Krebserkrankung in einer Region kann also durchaus in einer anderen Region liegen.

Darüber hinaus ist es problematisch, allein anhand der Karten einen Zusammenhang von Umwelteinflüssen in einer Region und der dortigen Krebsrate anzunehmen, da Krebs auch ohne ersichtliche Ursache auftreten kann und Lebensstilfaktoren wie Rauchen, Bewegung und Ernährung das Grundrisiko für Krebs erhöhen oder senken können.

Räumliche Muster, die nicht durch Zufall entstanden sind, können eventuell der Krebsregistrierung zuzuschreiben sein. Vor allem das Hamburger Umland fällt in vielen Karten auf; hier ist anzunehmen, dass bei vielen der dortigen Patienten die Diagnose und Therapie in Hamburg stattfinden. Trotz des Meldeabgleiches mit dem Hamburgischen Krebsregister scheinen viele entsprechende Meldungen das hiesige Krebsregister nicht zu erreichen. Auch systematisch nicht meldende Ärzte und Kliniken könnten zu leichten künstlichen räumlichen Mustern führen.

Die Glättung der Daten soll zufällige Schwankungen herausfiltern. Es kann jedoch keine völlige Gewissheit geben, dass die Glättung sämtliche Zufälligkeiten entfernt hat. Vor allem bei Karten mit schwachen räumlichen Mustern ist es gut möglich, dass diese dem Zufall zuzuschreiben sind. In einer Simulation zur Prostatakrebsinzidenz, in der die Abwesenheit von systematischen räumlichen Mustern angenommen wurde, ergaben sich in den Regionen Abweichungen von bis zu 10 % vom Landesmittel. Die Abweichungen entstanden allein durch den Zufall. In vielen Karten mit Echtdaten sind die Abweichungen nur in wenigen Gemeinden höher.

**Vergleichen Sie die Geschlechter**

**Ähnliche Muster bedeuten noch keinen Zusammenhang**

**Große Flächen dominieren das Gesamtbild**

**Keine individuellen Risiken**

#### **Zuschreiben von Ursachen**

**Lebensstilfaktoren**

**Registrierungsartefakte**

**Zufall**

## 22 2001 - 2010 | **Krebsregister Schleswig-Holstein**